Je veux souhaiter la bienvenue à ICANN et commencer cette présentation dans une minute.

Janice Douma Lange: Très bien. Donc bienvenue. Bienvenue à Dakar, peut être qu'il s'agit de votre première visite à une réunion de l'ICANN et peut être que vous voulez en savoir plus, peut être que vous ne vous rappelez pas de tout et que vous voulez avoir une idée de ce qui se passe à une réunion de l'ICANN. Je m'appelle Janice Lange et je travaille avec l'ICANN depuis 5ans au mois de Janvier et je vais parler pendant une seule minute de mon itinéraire pour que vous puissiez bien comprendre à quel point ICANN vous souhaite la bienvenue.

> On peut arriver de n'importe quel historique et réussir à participer au personnel de l'ICANN. Moi, j'étais enseignante, j'étais institutrice pendant 6 ans. J'ai fait ça après l'université, institutrice et ensuite je me suis occupée d'enfants ayant des problèmes court mentaux et j'y travaillais à Disney World, pour Disney pendant près de 21ans et vous vous dites elle travaillait Disney pendant 21ans mais vous avez l'air si jeune.

> Oui c'est vrai, j'espère vous pensez ça, bon. J'ai travaillé en Floride, à Tokyo, à Hong Kong, en Californie dans ce monde magique de Disney. Je croyais avoir vu le monde et ICANN a fait

*Remarque: Le présent document est le résultat de la transcription d'un fichier audio à un fichier de texte. Dans son ensemble, la transcription est fidèle au fichier audio. Toutefois, dans certains cas il est possible qu'elle soit incomplète ou qu'il y ait des inexactitudes dues à la qualité du fichier audio, parfois inaudible ; il faut noter également que des corrections grammaticales y ont été incorporées pour améliorer la qualité du texte ainsi que pour faciliter sa compréhension. Cette transcription doit être considérée comme un supplément du fichier mais pas comme registre faisant autorité.*

appel à moi et m'a demandé de travailler à leur siège. J'aurais dit non, je refusais, j'entendais parler de ICANN pour la 1ère fois sur leur site web et je me suis dit j'ai rien à faire à ICANN pourquoi j'irai à ICANN? Le vis président du service Kurt Pritz venait également de Disney. Et finalement, j'ai décidé d'aller travailler à ICANN. Ça m'a pris un an. Un an pour commencer à comprendre ce qu'était ICANN, un an de formations et d'informations pour comprendre ce qu'est l'ICANN. Donc, on ne peut pas tout comprendre de l'ICANN en seulement une heure, prenez du temps, ça prend beaucoup de temps pour assimiler ce qu'est l'ICANN, pour véritablement comprendre ce qu'est la communauté de l'ICANN et ce pourquoi œuvrent l'ICANN, nous voulons que vous fassiez partie de la communauté ICANN et j'aimerai vous dire que les différentes collectivités, les parties prenantes, les parties constituantes, le conseil d'administration. Tout le monde ici et toutes les personnes qui n'ont pas été en mesure de venir ici vous souhaitent la bienvenue chaleureusement du fond du cœur, d'une manière très ouverte, nous allons vous expliquer ce que ou en quoi consiste l'ICANN et tout d'abord, nous allons vous montrer une petite carte, un organigramme que vous avez à l'écran, que vous avez également sur le site web de l'ICANN à la page d'accueil et c'est à propos et vous allez donc avoir l'organigramme d'ICANN avec de multiples parties prenantes bâties sur un consensus de tous les acteurs. Vous allez entendre cela plusieurs fois cette semaine, vous allez bien le comprendre, c'est important et je crois que vous avez entendu Rachelle ce matin et elle travaille pour l'Afrique

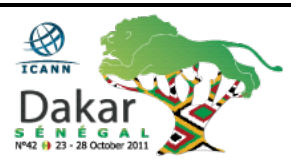

principalement. Et bien, elle a parlé de ce modèle. Ce modèle de multipartites, ce modèle, de plusieurs acteurs et protagonistes.

C'est un modèle qui n'existe pas dans d'autres sociétés Internet et dans d'autres collectivités, et c'est important de bien comprendre ce modèle parce que ça veut dire que vous prenez part au processus de l'ICANN, vous faites partie de la solution. C'est ça ce que ça veut dire vous représentez la solution ce n'est pas la hiérarchie qui vous impose quoi que ce soit ou le conseil d'administration qui gère tout. Non, cela remonte de la base, c'est comme cela qu'est organisé ICANN à partir de toutes les régions, à partir de toutes les villes, à partir de toutes les collectivités.

Partout dans le monde entier, vous pouvez faire entendre votre voix et parler de ce qui est important pour vous. Qu'est ce que vous devez apprendre? Vous allez faire entendre votre voix et cela va faire la différence. Donc, vous avez en haut de cet organigramme un conseil d'administration, il en faut un, c'est nécessaire. Le conseil d'administration est international ils ont des mandats de 3 ans c'est aux administrateurs qui sont nommés on les recherche dans le monde entier et étant donné que vous faites partie de la collectivité à ICANN. Vous aller peut être un jour vous retrouver à ces postes:

Ce sont des personnes qui ont fait beaucoup pour l'internet, peut être d'anciens leaders d'anciens PDG, d'autres associations et des personnes qui n'ont aucune connaissance parfois de l'ICANN, qui ne sont même pas membre de la communauté ICANN, des gens

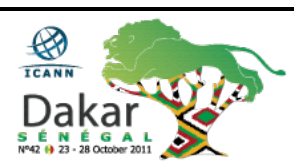

motivés, qui sont prêts à apprendre qui sont déterminés, qui sont passionnés, qui sont expérimentés, qui sont chevronnés.

Et cela va apporter beaucoup de valeurs, une valeur pour le conseil d'administration qui ainsi sera plus juste, équitable et équilibrée pour gérer les lignes de conduite de l'ICANN.

Nous avons également, et vous allez le lire sur vos badges, ça dit "ICANN Staff." Le personnel de l'ICANN. On travaille pour la communauté, et nous sommes ici pour vous. Filiz et moi-même est là pour s'assurer qu'il y'a une participation active des personnes qui ne sont pas ici dans cette sale, peut être en Romania, à Trinidad & Tobago, dans Uganda:

Des personnes qui suivent à distance ce qui se dit ici, grâce au site [icann@icann.org,](mailto:icann@icann.org) vous, vous pouvez venir nous parler cette semaine, c'est fantastique. Nous avons des badges de couleur bleu et on sait que vous êtes des nouveaux venus, des nouveaux parce que vous avez des badges de couleur verte. Donc, peut être que vous avez une question, n'hésitez pas à la poser à des membres du personnel d'ICANN.

Nous sommes ici pour vous aider, pour vous rencontrer, pour nous assurer que tout se passe bien et que vous ayez les réponses à toutes vos questions. D'accord?

Donc, nous avons également un groupe des parties prenantes et des parties constituantes et c'est à la gauche de votre écran, nous avons une organisation de soutien pour les registraires régionaux Internet et nous avons Filiz qui vient d'ailleurs d'NAESO depuis un mois, il

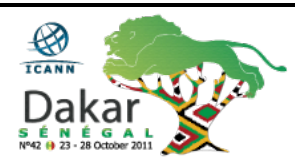

nous a rejoint au staff d'ICANN. Le GNSO, l'organisation qui soutient les noms de domaines génériques bâtissent les lignes de conduite et les gTLD, les domaines de  $1<sup>er</sup>$  niveau dont on parle tant depuis 8ans.

L'ICANN a 13ans d'existence mais en 8ans, on a beaucoup parlé et vous avez entendu parler enfin de ces directives qui ont été lancées à Singapour et qui vont rentrer en vigueur, dans 4 à 5 mois. Me semble-t-il donc le GNSO est constitué de personnes contractées ou pas, ayant des contrats ou pas. Donc, nous avons les registraires et les registrons en Afrique.

Par exemple, il y'en a 5 pour l'Afrique, ils sont à créditer par l'Afrique qui a enregistré des noms de domaines auprès d'eux. Ils sont passés par le système d'ICANN, c'est registraire, il y'en a un petit peu moins de 1000 dans le monde entier, donc vraiment, ce n'est pas très équilibré, vous pouvez le dire, donc une partie de notre mission à ICANN, une partie de ma mission en tant que responsable du programme des bourses et des Fellowships, c'est de m'assurer que nous ayons plus d'équité pour les groupes des parties constituantes qui existent.

Et si vous avez 5 registraires en Afrique qui fournissent un service pour vous donner l'accès à ce suffixe comme.com donc par exemple [IamAngela@yahoo.com,](mailto:IamAngela@yahoo.com) je ne vais citer des registraires, ça ne serait pas juste équitable. Mais, vous pouvez voir la liste de toutes ces personnes qu'on peu inscrire ces noms. Donc, dans le cadre de l'organisation de soutiens génériques, il y'a des personnes

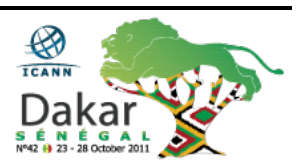

qui payent des droits à l'ICANN, des droits d'inscriptions non négociables.

Plus d'informations sont disponibles une nouvelle fois sur le site web je ne veux pas aller dans les détails aujourd'hui, c'est assez complexe, donc informez-vous sur le site web.

Les parties n'ayant pas de contrats se sont les parties constituantes pour la propriété intellectuelle problème d'inscription des droits, les fournisseurs d'Internet ISP, les NCSG et nous avons les entités commerciales qui ont leur propre groupe: Ce sont des personnes qui n'ont pas de contrats avec l'ICANN, l'ICANN est une organisation xxx lucrative mais ce sont des personnes qui s'expriment aux noms des personnes dans le monde entier, qui sont les utilisateurs de l'Internet et il y'a des intérêts commerciaux énormes dans l'Internet comme vous le savez, pour les services, l'accès aux services Internet. Vous savez qu'on est absolument à leur merci. On a besoin d'une ligne de conduite pour avoir accès à Internet. Ça coute et ça coute cher et donc tous ces groupes dans le cadre du GNSO est bien s'expriment.

Le ccNSO de couleur violette est bien c'est pour donner les noms de ces domaines pour les registraires de premier niveau, pour les pays par exemple.fr.us Je n'ai pas dit gouvernement j'ai dit pays, c'est une grande différence.

Donc, par exemple la fonction IANA dans le cadre de l'ICANN fournit cela que d'être l'opérateur d'un ccTLD et ce n'est qu'une partie de toute l'histoire lorsque nous avons un site web, avec

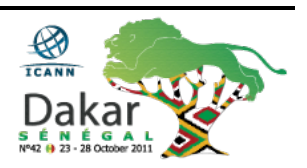

toutes ces informations sur toutes les communautés qui existent vous pouvez creuser au sujet des meilleures pratiques, au sujet de ce qui diffère au groupe, de ce qui diffère au registraires des noms de domaines de 1<sup>er</sup> et 2<sup>ème</sup> niveau. L'ALAC, c'est At-Large. Donc, ça c'est très intéressant pour les nouveaux que d'aller écouter At-Large: Ce sont les utilisateurs de l'Internet. L'ALAC donc vous permet de vous informer beaucoup sur le fonctionnement de l'ICANN parce que ce sont des endroits où les utilisateurs comme nous tous s'expriment. Chaque personne qui utilise l'Internet s'intéresse aux lignes de conduite qui doivent être édictées pour l'Internet et sa bonne gestion donc vous n'êtes peut être pas quelqu'un qui a fait du commerce sur l'Internet ou qui utilise l'Internet pour vendre des noms de domaines mais vous vous intéressez peut être à tant d'autres choses autant que ces simples utilisateurs de l'Internet.

Vous n'êtes pas représentants d'un gouvernement, mais, vous vous posez des questions comment puis-je en savoir plus sur l'Internet et bien vous pouvez aller sur l'ALAC At-Large, et ce groupe vous permettra de vous informer.

En haut, vous avez le GAC je ne sais pas si c'est très beau comme sonorité, mais, en tous cas, il s'agit de la commission consultative gouvernementale avec des représentants de gouvernements pour ces organisations de soutien.

Donc, l'ALAC est un commuté consultative également un conseil consultatif donc vous comprenez ce que ça veut dire ce sont simplement des personnes qui sont écoutées mais qui ne peuvent

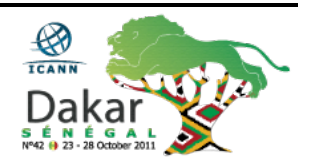

pas prendre des décisions ce n'est pas une entité qui prend des décisions comme les GNSO, comme les ccNSOs pour les noms de domaines génériques. ICANN doit écouter les conseils, néanmoins attentivement, des utilisateurs finaux et des gouvernements du monde entier.

Donc, ils représentent une voix importante. Le groupe de liaisons techniques et le groupe spécial d'ingénierie de l'Internet développent des protocoles pour les questions techniques et ça que nous avons comme mission consultative pour la stabilité et la sécurité de l'Internet et nos commissions consultatives pour le système de la racine des racines, le serveur racine de l'Internet.

Ce sont des membres de la communauté au niveau de SSAC et de RSAC qui s'intéressent à ces questions de sécurité de stabilité et du DNS et du système de serveurs racines qui conseillent une nouvelle fois le conseil administration au sujet des directives techniques qui doivent être prises pour la bonne gestion de l'Internet. Donc, il faut absolument une collectivité pour mettre en œuvre des lignes de conduite et chacun a un rôle à jouer.

Donc, comme je l'ai expliqué, il y'a tous ces groupes qui sont tout autour de l'ICANN pour mettre en œuvre ces politiques chacun a un rôle différent, mais tout le monde a un rôle égal à jouer. Donc, voilà, ce que vous pouvez faire c'est aller écouter ces groupe, rencontrer ces groupes et écouter ce qui se dit dans ces groupes.

Le travail de l'ICANN maintenant, l'ICANN est responsable pour la coordination globale de chaque partie de l'espace des noms de

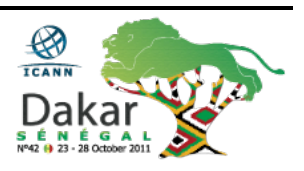

domaines, le DNM qui est un système on ne fait pas fonctionner l'Internet, on n'est pas propriétaire de l'Internet on est simplement responsable du système de noms de domaines de la sécurité, de la stabilité du système du nom de domaine point la ligne. Donc, les lignes de conduite que nous bâtissons dans le cadre du consensus et du modèle d'acteurs multiples et bien une nouvelle fois nous avons parler des différentes parties éléments de l'ICANN: La fonction IANA par exemple, des noms de domaines des chiffres, des protocoles, de lignes de conduite pour la gestion du DNS des noms de domaines avec des parties contractées y compris les registrons qui sont récipiendaires.

On enregistre des noms de domaine en utilisant des systèmes dans le domaine, nous avons tous nos nomes de domaines et nous avons les adresses du protocole internet: Les adresses IP qui nous permettent de communiquer. Donc, IANA est une fonction séparée dans le cadre de l'ICANN qui s'inquiète des chiffres des protocoles.

Alors le travail de ICANN comme je vous l'ai dit construit des politiques qui sont développées et des orientations Kurt Pritz que j'ai mentionné il y'a quelques minutes notre vis président senior pour nos services de parties prenantes.

Sa division de travail au niveau de l'ICANN c'est de prendre les politiques qui sont prouvées par le directoire, qui sont faites par le directoire et son travail c'est de fournir des conseils à comment ces politiques vont être mises en place dans la communauté. Donc, on ne fait pas seulement du développement de soutiens de politiques,

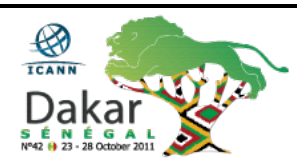

mais on les mets aussi en place une fois qu'elles sont approuvées par le directoire. Si on a une partenariat avec global il y'a plusieurs managers pour ces politiques à travers le monde les partnerships que nous avons à travers le monde, 7 seulement, c'est pas beaucoup pour essayer d'atteindre par exemple tout les pays de l'Asie, l'Asie mineur, l'Afrique aussi en tant que telle pour les pays émergents par exemple qui viennent de Russie, en Amérique du Sud aussi, en Amérique latine, nous avons beaucoup de travail pour atteindre ces gens de ce pays et nous vous gardons vous pour nous aider à développer des initiatives, pour atteindre donc ces pays.

Comment est ce que nous utilisons nos connaissances que nous avons ici au méridien par exemple pour construire de meilleurs ambassadeurs pour pouvoir aller et partager les meilleures expériences de l'ICANN, on ne peut pas le faire tout seul. Notre capacité d'atteindre les gens c'est, on peut le faire en amenant plus de monde à ICANN et vous donner la connaissance et l'expérience pour nous aider à passer le message où vous vivez et pour pouvoir participer pour que votre région couverte de façon légale et que cette région a la voie dont elle a besoin sur Internet.

Donc, le partenariat global c'est beaucoup de travail, on a besoin de votre aide. La conformité contractuelle cet après midi nous aurons plusieurs personnes qui vont nous parler de ça, des gens qui font partie de cette équipe. Donc, pour la conformité, je vais pas en parler en détails parce que eux ils vont vous parler à des détails de la base de la conformité et vous vous montrez le travail difficile qu'ils couvrent en ce moment. Les services de soutien, j'ai parlé un

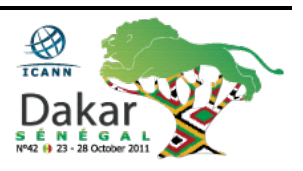

peu de ça, j'ai parlé des services des parties prenantes, nos services de soutiens pour des personnes comme moi qui travaillent pour les bureaux des projets qui gèrent par exemple moi je gère l'année fiscale, le budget des années fiscales c'est l'un de mes devoirs aussi dans l'ICANN.

On a des ressources humaines, on a une équipe légale, on a une équipe finance, on a des soutiens administratives il y'a beaucoup de gens qui travaillent derrière la scène qui rendent les choses possibles pour que ICANN fonctionne bien. Alors, la question revient toujours vers vous et quand vous me regardez vous me dites tout ça c'est très bien mais je sais maintenant où aller chercher ces informations sur la structure, l'organisation de ICANN, j'ai un petit peu de détails, je pense que je vais avoir beaucoup de questions sur où je dois aller ou qu'est ce que je fais quand je sors de cette salle, c'est pour ça que nous faisons ce cours pour les nouveaux venus.

Donc, nous voudrions que cette semaine soit efficace pour que vous puissiez apprendre à communiquer, donc vous profitez de votre présence ici avec les gens qui font partie du personnel et les leaders. Vous avez donc cette semaine pour faire du vis-à-vis avec nous. Nous voulons que vous preniez toutes les possibilités ne soyez pas timides. En étant timide dans la communauté ICANN ça ne vous ramènera nulle part, être assise dans le couloir de cette séance à travailler sur vos choses personnelles ça ne va pas vous faire avancer dans cette communauté.

Moi, aussi j'ai beaucoup de choses à faire à part cette réunion mais il y'a un moment où vous devez vous dire que vous voulez investir.

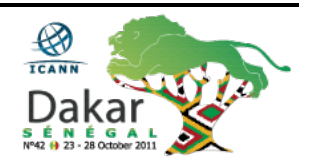

Ma compagnie investit dans ma présence ici, j'ai investi mon temps alors être ici être dans une séance, c'est des séances qui pourraient vous passer au dessus de la tête: Vous vous dites pourquoi je suis là? Est ce que je suis vraiment à ma place? Qu'est ce que je vais apprendre? Des fois, Il faut essayer de prendre du recul, je vais beaucoup parler de ça, je vois beaucoup de gens qui écrient je vois les crayons qui bougent je vois des ordinateurs qui marchent: Tout ce que je sais même si c'est très bien, chaque présentateur que vous allez voir cette semaine dans chaque séance, tout ça, ça va être enregistré vous aurez des transcriptions écrites ces présentations pour ces séances seront sur le site web de ICANN.

Donc, mon conseil c'est de vous dire: Arrêtez d'écrire, arrêtez d'utiliser votre ordinateur et puis écoutez, enregistrez, écoutez les informations, faites passer ça dans vos têtes et puis sachez qu'après, vous allez pouvoir aller sur le planning que j'ai ici sous la section « Make a plan » vous pouvez aller voir donc cet ordre du jour, 7 jours et regarder avec la technologie, j'espère que ça va m'aider, j'espère que ça va marcher, c'est un peu un défi. Et voilà, vous allez voir ici la vue à distance et vous allez donc aller point d'ordre du jour qui s'appelle le Scekdio.

Vous allez donc pouvoir trouver la séance à laquelle vous participez ou vous planifiez d'aller, puis je vais vous dire que peut être, vous pourriez vous informer un peu plus alors l'idée pour cette séance je vais donc choisir une séance qui s'est déjà passée pour ne pas avoir à rentrer en xxx ce qui est en cours en ce moment. Mais, par exemple, vous ouvrez le lien, j'espère que je ne vais pas cliquer

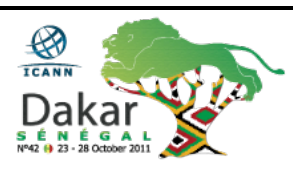

juste au cas où cette séance serait en cours, vous aurez donc tous les détails de la séance.

Par exemple, vous aurez la présentation Power Point que vous regardez maintenant, donc toute l'information est là. Vous pouvez donc aller voir. Je viens de penser, j'ai dit: « Oh, il y'a quelqu'un je ne vais pas cliquer dessus parce qu'il y'a quelqu'un qui peut être déjà dans cette séance, je ne veux pas troubler cette séance. »

Il y'a des réunions qui sont fermées il y'a des réunions qu'on peut faire que 3 fois par an. Donc, des fois les parties prenantes par exemple dans le GNSO ou dans le GAC n'ont pas eu encore la chance de faire un vis-à-vis, face à face. Donc, ils veulent avoir l'occasion de faire une réunion fermée pour discuter de leurs politiques et de tout ce qui se passe en ce moment.

Donc, c'est rare, mais il arrive qu'il y ait des réunions qui soient fermées comme ça mais la plupart des réunions sont ouvertes. Ma première réunion à Puerto Rico, la 1ère partie de portes que j'ai voulu ouvrir, les salles étaient complètement fermées, je suis rentrée, ils m'ont regardé, ça faisait 4 mois que j'étais chez ICANN, je ne connaissais même pas le personnel parce qu'on était à Bruxelles, Sydney, Washington, pas encore mais maintenant dans D.C. Palo Alto, à l'époque on n'y était pas mais maintenant il y'a des gens que je ne reconnaissais même pas dans le personnel.

J'ai donc ouvert la porte de cette salle, tout le monde m'a regardé, j'ai fermé la porte, je me suis dit je ne dois pas être là mais non c'était très intimidant quand tout le monde avait l'air de se

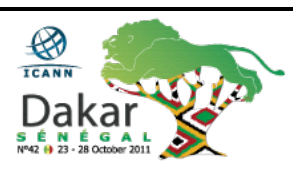

connaitre et ils vous regardent et puis on a l'impression qu'on n'est pas dans le bon endroit. Il ne faut pas être intimidé, si c'est ouvert vous pouvez rentrer, s'il y'a beaucoup de monde, c'est que c'est une bonne séance, donc restez-y.

Et donc si vous restez un petit peu, vous vous dites « Ah mon dieu je pensais pas que ça allait être comme ça » Donc, vous partez, c'est de porte ouverte donc vous entrez, vous sortez, vous faites comme vous voulez, trouvez ce dont vous avez besoin, je veux que vous sachiez que moi je suis passée par là, j'ai eu la douleur de me sentir je n'étais pas reconnue, je ne me sentais pas à ma place c'est pas vrai rentrez prenez un siège et participez.

Ensuite, je dois dire que tout ce que ici à été donné par le GNSO, c'est une bonne manière de par exemple, sur cette liste qu'il y 'a là, c'est bien une bonne liste pour expliquer tous les acronymes, on aime bien être en communauté on parle comme ça on se donne les mots TLG, DNS, tout ça. On se parle à la GAC on aime bien s'entendre dire tous ces acronymes là, c'est difficile de naviguer tout ça, donc là vous avez donc un glossaire, un lien qui vous donnera une idée de tous ces acronymes, vous saurez si vous rentrez dans une séance et vous ne savez pas sur quoi les gens parlent. Comme ça, vous pouvez aller voir sur cette liste, sur ce lien quels sont ces acronymes. Et aujourd'hui, donc, je demande des nouveaux venus à commencer aujourd'hui donc encore une fois on avait la participation xxx, donc tous les outils qui travaillent déjà, parce que j'ai entendu du suivi de cette salle déjà.

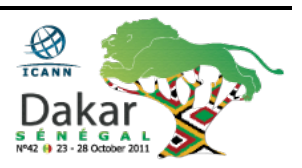

La participation à distance nous permet d'avoir une participation égale pour tout le monde que vous soyez à une réunion physiquement ou que vous soyez quelque part et que vous communiquez virtuel donc le Adobe Connect est facile et vous pouvez voir le présentateur dans certains cas avec la vidéo, vous pouvez voir la présentation et vous pouvez aussi donner vos questions sur cette présentation aux gérants de la séance à distance. Cette personne est là pour parler pour vous, vous mettez votre question sur le site, la personne le verra et vous pourrez avoir la même participation que les gens dans la salle.

Ce participant qui est par exemple est en Uganda pourra donc avoir son opinion durant la séance. Donc, ce matin nous avons une présentation sur la communauté wiki. Cette fois-ci nous vous participons dans la communauté ICANN, on a donc parler des mises à jours des politiques, nous allons parler de tous les sujets qui sont importants cette semaine, nous allons parler aussi de la conformité contractuelle toutes les bases et nouveaux gTLD Et aussi à la fin de la journée, à 6h, nous allons parler de l'AFRALO de l'organisation AFRALO qui va tenir une réception ce soir pour les ministres, les principaux ministres de cette région pour célébrer notre présence ici à Dakar, et comme ça vous pourrez apprendre un peu plus sur les organisations consultatives de ICANN.

Et nous allons aussi continuer en pensant que nous voulons que vous vous focalisez sue certaines réunions ça sera mon nid de bienvenue or le président va donc adresser l'audience et cela va nous donner un peu un exemple pour la semaine ça va pas être

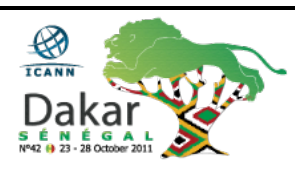

forcément, ça va nous mettre un ordre du jeu pour la semaine. Lundi, aussi nous aurons ce soutien pour les nouveaux gTLD, c'est le groupe de travail qui a travaillé pour développer des politiques autour du comment est ce qu'on a dans les DNS comment est ce qu'on puisse être égales? Si ça coute 185,000 \$ US pour commencer pas pour un individu mais pour une entité pour commencer le procédé qu'est ce que ça veut dire pour les gens, pour les nations qui sont moins développées donc le soutien des appliquant joint JAS. Le rapport qu'ils vont nou faire lundi à propos de ce travail là-dessus, donc, je pense que ça va être assez intéressant pour beaucoup de gens ici. C'est la sécurité pour des systèmes de noms de domaines, ça sera une réunion pour les nouveaux j'y suis allée pour la première fois au Singapour c'était la 1ère fois en 5 ans que je suis sortie d'une séance en comprenant le DNSSEC.

Je commençais à dire que le DNSSEC était, c'est vraiment informatique, c'était brillant comme séance. Je pense que pour les nouveaux, c'est une bonne idée d'aller à cette réunion. Il y'a aussi le forum d'abus DNS et il y'a aussi une réunion sur les budgets pour l'année fiscale, c'est un budget qui soutient le travail important que vous voulez de la part de ICANN si votre voix n'est pas entendu et si vous pensez que le travail important de ICANN pour une année fiscale. Maintenant, on parle 3 ans à l'avance, vous ne devez pas vous faire entendre pour chaque région. C'est là où on va pouvoir faire des objectifs stratégiques en disant que c'est ce que nous pensons qui va se passer dans l'année 2013.

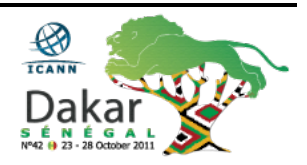

Donc, c'est très important pour que vous sachiez où on commence, on a déjà un plan pour 3 ans à venir qui a une variété de travail qui va être fait pour la communauté, pour le personnel. Tout ça ne peut pas être fait en un an ça va prendre 3 ans. Nous devons vraiment en retirer des informations de ce qui est important par année on a besoin de savoir ce qui peut être fondé tous les ans donc votre voix c'est très important votre opinion est très importante. Mardi, c'est la journée des membres. C'est la voix, c'est là où on entend tout le monde, c'est tous les membres, ils font toutes leurs sessions séance pour toute la journée, or des fois, on aura l'impression que vous allez vous sentir comme si ne devez pas, vous n'appartenez pas dans les séances mais vous devez commencer.

Donc, vous pouvez commencer à la réunion de Business, les membres de business, vous pouvez commencer aux réunions qui vont parler des registrons des registraires, vous pouvez commencer à aller dans les réunions en disant moi je travaille pour un registre, donc, je vais aller aux CCNSO à certaines réunions, donc il y 'aura plein de choix toute la journée. Ce sont des réunions dans tout cet édifice.

Donc, tout s'était des fils, il y'aura des séances sur comment devenir un registraire à créditer de ICANN donc sur la conformité pour aller voir la communauté pour expliquer de ce qu'on fait nous pour nous assurer que les registrons et les registraires sont conformes avec toutes les politiques de ICANN, il y'a aussi les meilleures pratiques pour s'occuper de l'abus, on en a parlé on

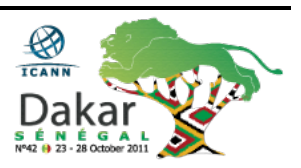

parlait de sécurité et de l'abus sur Internet aujourd'hui, donc on parlera des meilleurs pratiques.

Jeudi, nous aurons le commuté de participation public. Nous ce n'est pas vraiment nous, c'est vous qui devez vous faire entendre, on veut connaitre votre opinion spécialement pour atteindre, vous atteindre, Comment est ce qu'on peut atteindre vos régions?

Il y'a aussi les politiques publiques pour IPv6 et le déploiement. Donc, maintenant nous en sommes à l'IPv6, c'est le nouveau bébé et puis v6, c'est très important de comprendre ça, les nouvelles applications pour les gTLD, les procédés d'évaluation quand vous suivrez v6 cet après midi, vous serez meilleurs vous serez plus clairs pour y aller Jeudi. Et vous pouvez savoir comment moi en tant qu'entité, je ne dis pas comment est ce qu'une entité comme moi, une entité faite une application pour un domaine de  $1<sup>er</sup>$  niveau. C'est pas ICANN, ce n'est pas le personnel ICANN, ce n'est pas le bureau ICANN: C'est un procédé d'évaluation indépendant.

Après, nous aurons un forum de public c'est 5h, 5h et demi de possibilités pour la communauté pour les nouveaux, les gens qui ont de l'expérience pour tout le monde qui puisse venir au micro prendre la parole et poser des questions au directoire ou au personnel ou peut être les mettre à défi sur quelques chose qui se passe dans la communauté ICANN. Il y'a des sujets pour le forum de public qui seront publiés. La question devra devenir sous le sujet, les nouveaux n'ayez pas peur du micro.

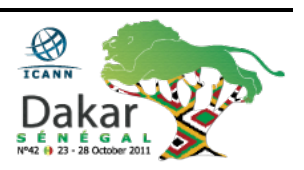

Nous sommes tous passés par là, il n'ya pas de questions stupides, je le dis souvent mais c'est vrai. Si vous ne posez pas de questions, quelqu'un à coté de vous pense la même chose et pense aussi à « Moi, j'ai peur de le demander », levez-vous soyez la voix. Il y' aura un temps, il y'aura un chrono qui sera sur l'écran, ça dépendra vous aurez 2mn ou 6mn, ça dépendra du temps du sujet, la question qu'il sera directeur du directoire et la mettre à l'ordre du jour avec la personne qui sera là pour être en charge de cet ordre du jour. Donc, vous verrez l'agenda, l'ordre du jour, vous verrez combien de temps vous avez pour parler, soyez préparés, amenez votre ordi et puis marquez, faites vos notes, ou écrivez-le sur un papier noir sur blanc, vous aurez la chance d'avoir une voix vis-à-vis de la communauté, il faut que ça soit positif, on ne va pas continuer à se plaindre des projets du problème.

Je peux me plaindre jusqu'au bout de ma vie du travail mais ce n'est pas le moment de faire ça. C'est le moment d'être clair, d'être concis, d'être prêt de faire participer les gens. Dans la communauté, ils vont vous regarder, ils vont dire regardez cette personne elle est préparée elle sait ce qu'elle veut demander elle a fait un point elle n'a pas besoin de 5mn pour être... Soyez prêts, soyez concis et puis ça fait vraiment une différence vis-à-vis de la communauté quand vous vous levez et que vous êtes prêts avec vos questions.

Ensuite, en Vendredi nous allons résumer, nous aurons les organisations consultatives, il y'aura des rapports de toutes ces organisations Vous direz « ah mon dieu je ne peux pas aller à toutes les réunions toute la semaine », je ne vous conseille pas: Vous allez

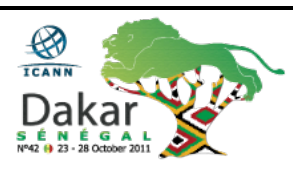

être fatigué, vous allez en avoir marre, les choses vont commencer à rentrer d'un coté et à sortir de l'autre.

Donc ces séances, ça vous aidera Samedi à résumer un peu tout ce qu'on a fait pendant la semaine et ensuite, il y'aura la réunion du directoire. La réunion du directoire est publiée sur le site ICANN, les résolutions seront publiées plus tard mais combien de fois vous aurez la possibilité d'être assis lors d'une réunion de directoires?

3 fois par an pour l'ICANN. Moi, mes collègues, c'est là où ils seront vendredi pour faire partie du processus, pour faire partie de la communauté, il faut trouver votre... Il faut être là aussi pour la fin de la semaine pour les résolutions finales. Ça c'est ma partie la plus... Ce qui me plait le plus moi, c'est une semaine qui est stressante, qui est longue, beaucoup de choses qui se passent, beaucoup de choses que vous allez apprendre, c'est de faire un communiqué, de vous faire un réseau dans les couloirs, partager un verre avec quelqu'un, partager un petit déjeuner, un café.

Pendant tout ce temps là, on travaille, on partage, il n'y a pas de moments de pause pour la communauté ICANN ou pour le personnel, si vous avez une question, vous la posez, c'est une partie de la semaine. L'autre partie c'est le fun, c'est la fête, il y'a des soirées où nous aurons de la musique, les gens timides comme moi pourront monter sur la scène, prendre le micro, faire un peu de karaoké, partager son opinion, jouer avec son instrument.

C'est le moment pour la détente, vous pouvez relâcher nous avons aussi le gala mercredi soir pardon. Là, je ne sais pas exactement où

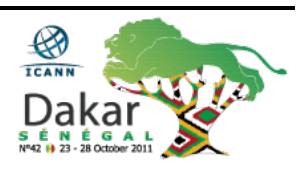

ça va se passer cette année, mais, le gala c'est toujours un événement qu'il ne faut pas manquer. C'est gratuit parce que vous êtes là nous avons des commodataires locaux ils veulent que vous veniez c'est du fun, c'est de la musique, c'est bien. Donc, un message pour vous c'est de vraiment vous engager: Vous êtes là vous, participez. Vous avez une question, posez là. Vous voyez quelqu'un du personnel, saluez-les.

Vous voyez quelqu'un avec un badge qui dit bureau du directeur ou du directoire, saluez-le. Prenez-donc la possibilité de poser votre question, de vous faire un réseau, de construire votre expérience, rejoignez les membres, devenez membres, beaucoup de méfaits, lors de mes compatriotes viennent ici et dans un an ou plus ils reviennent et me disent « Tu vas être fier, ça y'est j'ai rejoint le At-Large, j'ai rejoint le NCSG, j'ai le support, le soutien de l'At-Large pour un meeting je vais aller faire partie du GAC pour ramasser le nid, c'est vrai c'est ce qui se passe exactement en ce moment à cet événement.

Donc ça ne devra pas forcément se passer en ce moment là, à cette réunion, mais regroupez toutes ces informations, revenez à une autre réunion mais un seul jour devenez membre engagez vous de cette façon. Il y a beaucoup de travail à faire au niveau régional, il y'a beaucoup de choses à faire pour partager votre connaissance, ressortez toutes ces présentations du site web, parlez au personnel et à la communauté que vous avez rencontré ici, demandez-leur d'autres questions, aidez-les, demandez leur de vous aider à préparer des présentations que vous pouvez partager par la suite.

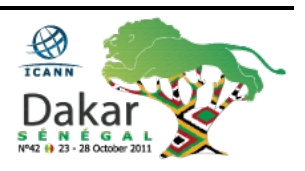

Où est ce que vous allez trouver les informations? Je vous ai montré donc l'ordre du jour sur le net, vous pouvez aussi aller en préparation, vous pouvez aller à [www.dakar.icann.org,](http://www.dakar.icann.org/) [www.icann.org.](http://www.icann.org/) Sur l'Internet pour le personnel, [firstname.lastname@icann.org.](mailto:firstname.lastname@icann.org) L'adresse c'est le prénom avec l'adresse Internet, vous pouvez nous envoyer des courriels et demander les informations. Si vous voulez me l'envoyez à moi pour atteindre quelqu'un d'autre [Janice.lange@icann.org](mailto:Janice.lange@icann.org)

Ou trouvez-moi ici durant la réunion, ne laissez- pas passer cette possibilité de me rencontrer, donc je voudrais vous remercier pour votre attention et est ce qu'on a le temps de prendre quelques questions? Alors, si quelqu'un a une question pour moi, ne soyez pas timide.

Filiz Yilmaz: Autrement, nous pourrons continuer et avoir des questions après la prochaine présentation si vous vous sentez plus confortables après la prochaine séance, c'est aussi possible.

Janice Douma Lange: Bon, je vous remercie, passez une très bonne semaine ICANN.

[Applaudissements]

[Fin de la transcription]

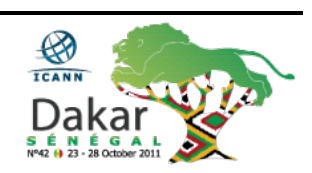